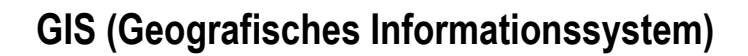

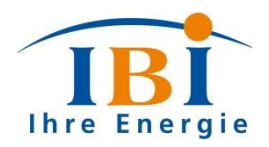

# **Legenden Werkleitungen**

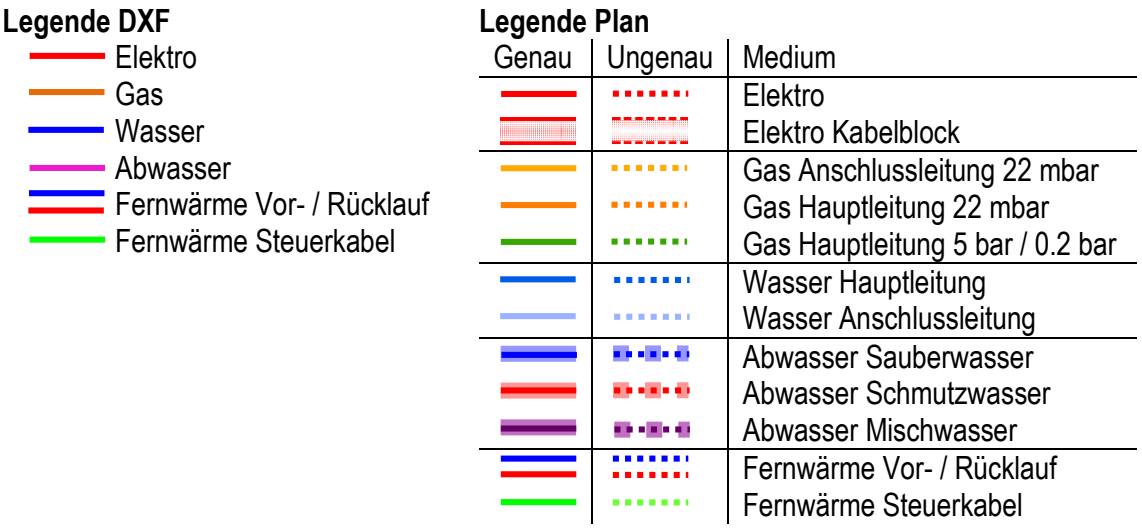

### **Generelle Informationen**

Für die Richtigkeit, Vollständigkeit und Aktualität der Daten übernehmen die IBI keine Haftung. Verbindliche Daten sind bei den IBI oder dem jeweiligen Datenherr einzuholen. Die Daten werden georeferenziert ausgeliefert und haben den Bezugsrahmen CH1903+ (LV95).

## **Aufgrabungen**

Auszuführende Grabarbeiten im Nahbereich von Werkleitungen sind den IBI eine Woche im Voraus zu melden. Die IBI werden das Trasse, sofern nötig, an Ort und Stelle markieren.

Im Bereich von Werkleitungen darf nicht mit grobem Gerät (Presslufthammer, Bagger, etc.) gearbeitet werden. Im Schadenfall lehnen die IBI jegliche Haftung ab. Eventuelle Schäden sind durch den Verursacher zu tragen. Vor Baubeginn sind die aktuellen Trassenführungen bei den IBI nachzufragen.

## **Kontakt**

Industrielle Betriebe Interlaken Abteilung GIS Telefon 033 826 40 00 [werkleitungen@ibi.ch](mailto:werkleitungen@ibi.ch)

## **Weitere Unternehmungen mit Leitungen auf dem Bödeli**

Erdgas Thunersee AG Industriestrasse 6 3607 Thun Telefon 033 225 22 22 [info@energiethun.ch](mailto:info@energiethun.ch)

Kabelfernsehen Bödeli Weissenaustrasse 56 3800 Unterseen Telefon 033 827 01 01 [info@kabelfernsehen.ch](mailto:info@kabelfernsehen.ch)

Swisscom Telefon 0800 800 832 [Online Planauskunft](http://zhhdzpsp-ssos01.sso.bluewin.ch/login/index_pta_d.html)